# **Ausarbeitung zur Entwicklung eines 16-Bit Heimcomputers "KCS900"**

## **Inhalt**

- **1. Einleitung**
- **2. Einsatzgebiete eines 16 Bit Computers**
- **2.1. Heimbereich**
- **2.2. Büro**
- **2.3. Ausbildung**
- **2.4. spezielle Anwendungen**
- **3. Internationaler Stand**
- **3.1. Entwicklung des Heimcomputermarktes**
- **3.2 Internationaler Stand Personalcomputer**
- **4. Entwicklungsforderungen**
- **5. Voraussetzungen**
- **6. Realisierungsmöglichkeiten**
- **7. Ökonomische Betrachtung**
- **8. Produktvorschlag**
- **9. Einordnung der Entwicklung in das Entwicklungskonzept des VEB MPM**
- **10. Schlußfolgerungen**

## **1. Einleitung \_\_\_\_\_\_\_\_\_\_\_\_\_**

**Grundlage für die vorliegende Ausarbeitung sind der Studienabschlußbericht "16-Bit Heimcomputersystem KCS 900" vom 17.5.1989 sowie die Verteidigung der Studie am 26.5.1989, in dem außer einem Designvorschlag keine konkreten Ausgangspositionen für die Entwicklung eines 16 Bit Heimcomputers dargelegt wurden, das Konsumgüterprogramm des VEB Kombinates Mikroelektronik, die Ministervorlage der Generaldirektoren der Kombinate Robotron und Mikroelektronik zur Entwicklung und Produktion von Kleincomputern für die Bevölkerung, und schließlich das Festlegungsprotokoll des Direktors für Forschung und Technologie des VEB KME zur beschleunigten Entwicklung und Produktion eines 16-Bit Heimcomputers im VEB MPM vom 28.9.1989.** 

**Nach Abschluß der Studie "16 Bit Heimcomputersystem KCS 900" war es nicht möglich, Kapazitäten zur Bearbeitung des Themas 16-Bit Heimcomputer im VEB MPM feizusetzen. Die festgelegte Leitung der zu bildenden Arbeitsgruppe setzt einen Wissensstand voraus, der geschaffen werden muß. Grundlage zur Definition der Entwicklungsrichtungen sollen mit der Diskussion dieser Vorlage festgelegt werden.** 

#### **2. Einsatzgebiete eines 16 Bit Computers**

### **2.1. Heimbereich**

**im Heimbereich wird ein 16 Bit Computer nicht ausschließlich zum Spielen eingesetzt. im Mittelpunkt wird die vernünftige Anwendung stehen. Unter vernünftiger Anwendung können im allgemeinen die Anwendungen gezählt werden, die auch bei einer Nutzung im Büro oder zu Steuerungen, Projektierungszwecken oder ingenieur-technischen Aufgabenstellungen dienen. Die Arbeit an Aufgaben nach der Beendigung der Tätigkeit im Büro, der Konstruktionsabteilung, die Förderung einer Kreativität auch nach Feierabend werden durch die neue Heimcomputergeneration noch besser unterstützt und gefördert. Dabei werden die Anwendungsfälle, und damit der Absatz von Computern, im wesentlichen weiter durch die zur Verfügung stehende Software beeinflußt. Folgende interessengebiete werden abzusichern sein:** 

- **1. Spielen;**
- **2. Lernen;**
- **3. Büroanwendung mit Textverarbeitung, Kalkulation, Statistik,** 
	- **grafische Auswertung;**
- **4.technische Awendung.**

**Neben den genannten Anwendungen wird ein Heimcomputer auch durch die Schaffung von Voraussetzungen zur Datenkommunikation wesentlich interessanter für viele Heimanwender. Dabei ist nicht der Austausch von Disketten, sondern vorran gig der Austausch von informationen über elektronische Medien gemeint. Vorstellbar sind hier solche Lösungen wie Videotextübernahme in den PC oder Modembetrieb durch das Telefonnetz. Neben dem Datenaustausch wird ein wesentlich breiteres Spektrum an Ein-/Ausgabegeräten notwendig, das neben Matrixdruckern und elektronischen Schreibmaschinen auch Mouse, Scanner, Lichtstift ... umfassen sollte.** 

**Die Anforderungen an das PC-System im Heim ergeben sich aus de unterschiedlichen Anwendungsfällen. Aus diesem Grund ist ein breites Angebot an unterschiedlichen Geräten oder Geräte kofigurationen notwendig. Ein Verkauf der Gerätesysteme in Gruppen, so, wie das beim KC 85 System über Module gelöst ist, ist aus Gründen von Preisschwellen, die das Kaufverhalten der Bürger bestimmen, vorzuziehen. Mit der Kompatibilität zu Personalcomputern ist dies auch möglich.** 

## **2.2. Büro**

**Der 16-Bit PC ist nicht nur Spielinstrument, sondern, in logischer Konsequenz eigentlich ein Arbeitsmittel, welches den Weg aus dem Büro in den Heimbereich gefunden hat. Dies ist durch die ständig sinkenden Kosten und steigenden Anwendunsfälle dieser PC's möglich geworden. Bei der Anwendung von Computertechnik im Büro bestehen allerdings unterschiedliche Anforderungen an die Gebrauchseigenschaften eines Computer systems, die sich vor allem auch aus der Größe eines Büros und des Büroumfeldes ergeben, da die Anwendung ökonomisch sein muß.** 

**So lösen kleine Betriebe ein komplexes Aufgabengebiet mit dem PC, wo ein Büro in einem großen Betrieb unterschiedliche Computer für Textverarbeitung, Kalkulation... einsetzt. Eine Verwaltung (Bibliothek, Arbeitskräfteplanung, ...) stellt dagegen wieder andere Anforderungen. Allen Abteilungen oder Büros eines großen Betriebes haben aber schließlich die Forderung nach Austauschbarkeit von Daten.** 

**im allgemeinen können folgende informationsverarbeitungen zusammengefaßt werden:** 

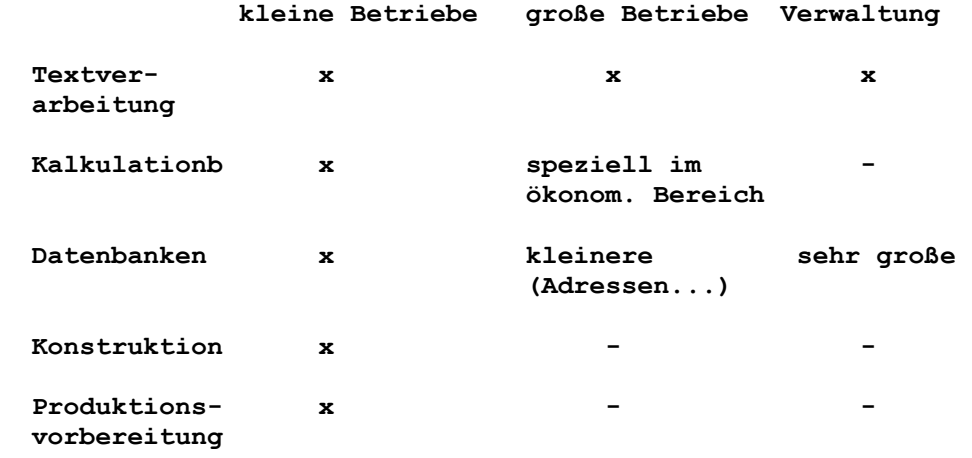

**Tabelle 2.1: Unterschiede der Anwendung von 16 Bit Systemen im Büro** 

**Neben den genannten Anwendungsfällen werden vor allem auch Fragen der Nutzung von Computern dieser Leistungsklasse als Terminals oder Auskunftsysteme in den Mittelpunkt treten. Dieser Trend ist bereits mit der 8-Bit Heimcomputertechnik zu verzeichnen. Für solche Anwendungen ist eine Vernetzungsmög lickeit notwendig. Diese Möglichkeit besteht beim MSDOS (Software). Hardware zur Realisierung von Netzen sind LAN-Adapterkarten oder Modems. Die Frage nach dem Datenaustausch über Modem wird weiter in den Mittelpunkt rücken, da vor allem verteilte Strukturen unserer Betriebe über größere Flächen diese Forderung auch ökonomisch begründen. im Wesentlichen kann aus der Fülle der Anwendungen geschlos sen werden, daß ein solcher 16 Bit Computer realisiert werden muß, der diese Anwendungsfälle ermöglicht. Das ist durch Modularität der zu entwickelnden Lösung erreichbar.** 

## **2.3. Ausbildung**

**Die Leistungsparameter der Computersysteme für die Ausbildung werden zunehmend von der Notwendigkeit des breiten Computer einsatzes in der Volkswirtschaft geprägt. Mit einem 16 Bit Heimcomputer muß auch eine Lösung für einen leistungsfähigen Computer für die Ausbildung geschaffen werden, da diese Computersysteme später im Beruf zum Standard werden. Folgende Einsatzgebiete sind möglich:** 

- **Schule, als Lernhilfsmittel (Darstellungen auf dem Computer);**
- **Schule, als Gegenstand der informatikausbildung;**
- **Berufsausbildung, spezifisch nach Ausbildungsgebiet als: \* Schreibsystem;** 
	- **\* zur Vermittlung des Umganges mit Standardsoftware bis hin zur Einarbeitung in Aufgaben von CAD/CAM;**
- **\* Zur Programmierung und Ausbildung von Programmierern;**
- **\* als Steuerungssysteme;**
- **\* als LAN-System.**

**Die dargestellten Anwendungen stellen zum Teil unterschied liche Anforderungen an ein Computersystem. Aus diesem Grund muß, wenn der Anwendungsfall breit zum Absatz genutzt werden soll eine Erweiterungsmöglichkeit auf der Grundlage von Computermodulen gegeben sein.** 

## **2.4. spezielle Anwendungen**

**Neben dem Ziel einen Heimcomputer zu entwickeln und zu produzieren werden mit einem 16 Bit Computer auch eine Reihe von Anwendungen speziellerer Art möglich, da solche Anwendungen international auch ealisiert wurden.** 

**Solche Anwendungsfälle sind:** 

- **\* Meßwerterfassung und Analyse (auch in der Medizin);**
- **\* Laborautomation;**
- **\* Steuerung von Musikgeräten (professionell);**
- **\* Steuerung von verkehrstechnischen Einrichtungen;**
- **\* Steuerung von Lichteffektanlagen;**
- **\* Grafiksysteme zur künstlerischen Anwendung;**
- **\* Auskunbftsysteme von informationsbüros;**
- **\* Reservierungssysteme für Kulturhäuser ...;**

**Alle diese Anwendungen setzen spezielle Lösungen bzw. Anpas sungen voraus, bauen aber auf einem einheitlichem Rechnerkonzept auf.** 

#### **3. internationaler Stand**

### **3.1. Entwicklung des Heimcomputermarktes**

**Der Heimcomputermarkt international ist dadurch gekennzeich net, daß nur noch ein Gerät der 8 Bit Klasse, der Commodore C64/2, ständig im breiten Angebot ist (für ca. 300 DM). Das ist vor allem durch die große Vielfalt an Software begründet. im wesentlichen aber besteht von einer Reihe von Computer herstellern der Trend, Computerprodukte der 16 Bit Generation auf dem Heimmarkt zu etablieren. Erste Ansätze dazu waren der Amiga500 und dessen geplante Ablösung durch den AMiGA 2000 von Commodore, der Commodore PC10, der PC20 oder der Atari-PC. Neben diesen Firmen haben vor allem Armstrad und Schneider zunehmend Marktanteile in Westeuropa. Neben den eigentlichen Heimcomputern der traditionellen 8 Bit Technologie werden zunehmend leistungsfähigere Prozessoren im Heimbereich eingesetzt. Dieser Trend zeigte sich deutlich mit der Amiga-Generation von Commodore und den Atari-ST. Durch den Einsatz der Motorolo Prozessoren (68000) zeigen diese Computer eine wesentliche Leistungssteigerung gegenüber den 8-Bit Computern, sind aber nicht kompatibel zu den, durch sehr hohe Verkaufszahlen zum Standard erhobenen, Personalcomputern. Vor allem Commodore versucht deshalb auch im PC-Bereich Produkte zu etablieren. Mit dem PC 10 wurde der erste Personalcomputer vorgestellt. Auch Atari entwickelte berits MSDOS-kompatibele Computer. Commodore stellt zur Zeit dn PC 40 als MSDOS Computer mit intel-Prozessor her.** 

**Auf diesem Markt konnte Commodore den Umsatz um 30% steigern, der Heimcomputermarkt mit C64, Amiga 500 und Amiga 2000 konnte 70 % Umsatzsteigerung erbringen (Quelle: Computer Persönlich 3/89). Betrachtet man die eigentlichen Heimcomputer nicht (C64, Amiga 500), haben alle anderen Computer, die in den Heimbereich drängen vor allem das Merkmal der Kompatibilität zu den XT oder AT Produkten von iBM und die Nutzung des PCDOS kompatibelen MSDOS als Betriebssystem. Hier ein Vergleich einiger 16 Bit Heimcomputer:** 

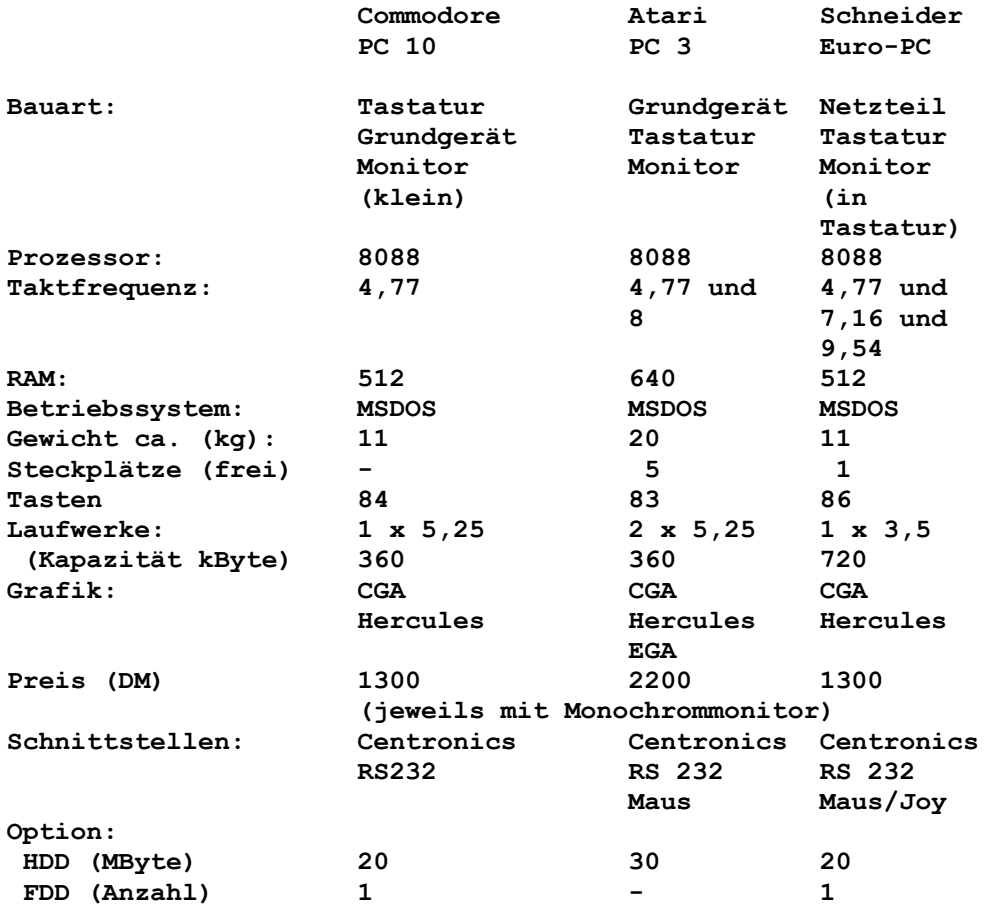

**Tabelle 3.1. : Vergleich einiger 16 Bit Heimcomputer** 

**Ein weiteres Merkmal der Entwicklung auf diesem Gebiet ist das breite Angebot. Dabei werden nicht Einzelprodukte, sondern Produktpaletten mit unterschiedlichsten Leistungsparametern, sowie ein breites Zubehör in Ergänzung angeboten. Besonders breite Produktlinien kompatibeler Computer realisiert zur Zeit die Schneider AG.** 

**Bezeichnung Prozessor max.Takt Ausstattung Diskette Harddisk Slots MHz** 

**\_\_\_\_\_\_\_\_\_\_\_\_\_\_\_\_\_\_\_\_\_\_\_\_\_\_\_\_\_\_\_\_\_\_\_\_\_\_\_\_\_\_\_\_\_\_\_\_\_\_\_\_\_\_\_\_\_\_\_\_** 

## **PC1512**

**PC1640** 

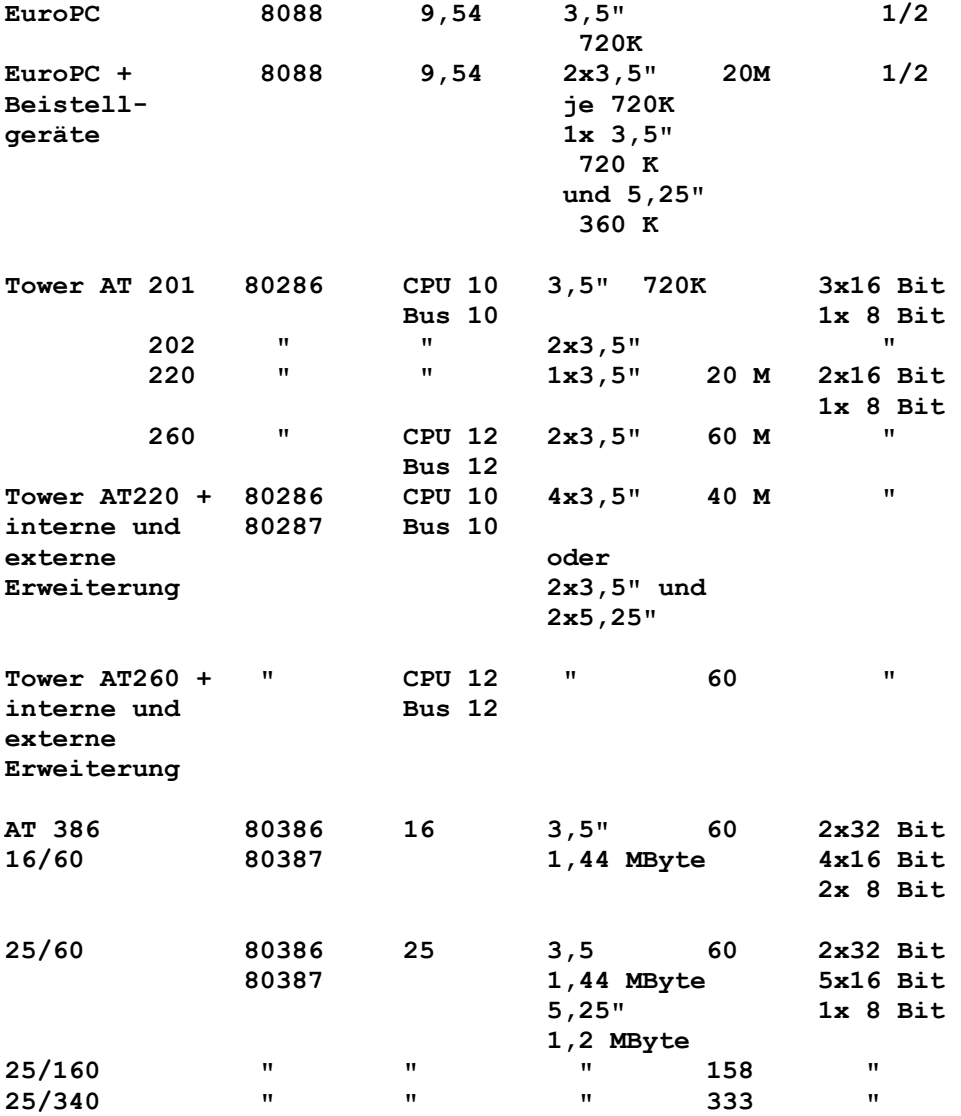

 **alle 25 Mhz Varianten mit Cache-Speicher** 

**Laptop AT 80286** 

**Anmerkung: Slot ist ein Erweiterungssteckplatz. Dieser kann für XT-Kompatibele Computer 8 Datenbit breit sein, für AT-kompatibele Computer aber 32, 16 oder 8 Datenbit breit. Offene Stellen bezeigen, daß keine information vorhanden ist. Erweiterungen extern sind im seperaten Gefäßsystem realisiert. Beim Computer AT wird Bustakt und CPU Takt unterschieden.** 

**Tabelle 3.1.1.: Produktübersicht (Computer) der Schneider AG** 

# **3.2. internationaler Stand Personalcomputer**

**Der internationale PC Markt wird seit 1983 durch den PC XT der Firma iBM geprägt. Die 1984 vorgestellte Lösung des AT und der Advanced Version des AT 1985 stellten noch leistungsfähigere PC's dar, die momentan Standard bei fast allen PC Herstellern sind.** 

**1986 wurde von iBM der XT mit einem 286´er Mikroprozessor und danach von 1987 bis 1988 verschiedene Computer der PS2 Familie vorgestellt. Mit dem 80386 stehen von iBM zur Zeit die Modelle 30 bis 70 im Entwicklungsabschluß. Die Taktfrequenzen für die CPU betragen 30 bis 45 MHz. Der derzeit technische Höchststand auf dem Gebiet der Personalcomputer wird durch Systeme mit dem 80386 Prozessorsystem und den industriestandard AT sowie PS2 der Firma iBM dar gestellt, wobei das PS2 System umstritten ist. Das Gerätekonzept des PersonalSystems 2 von iBM ist in der folgenden Tabelle kurz dargestellt:** 

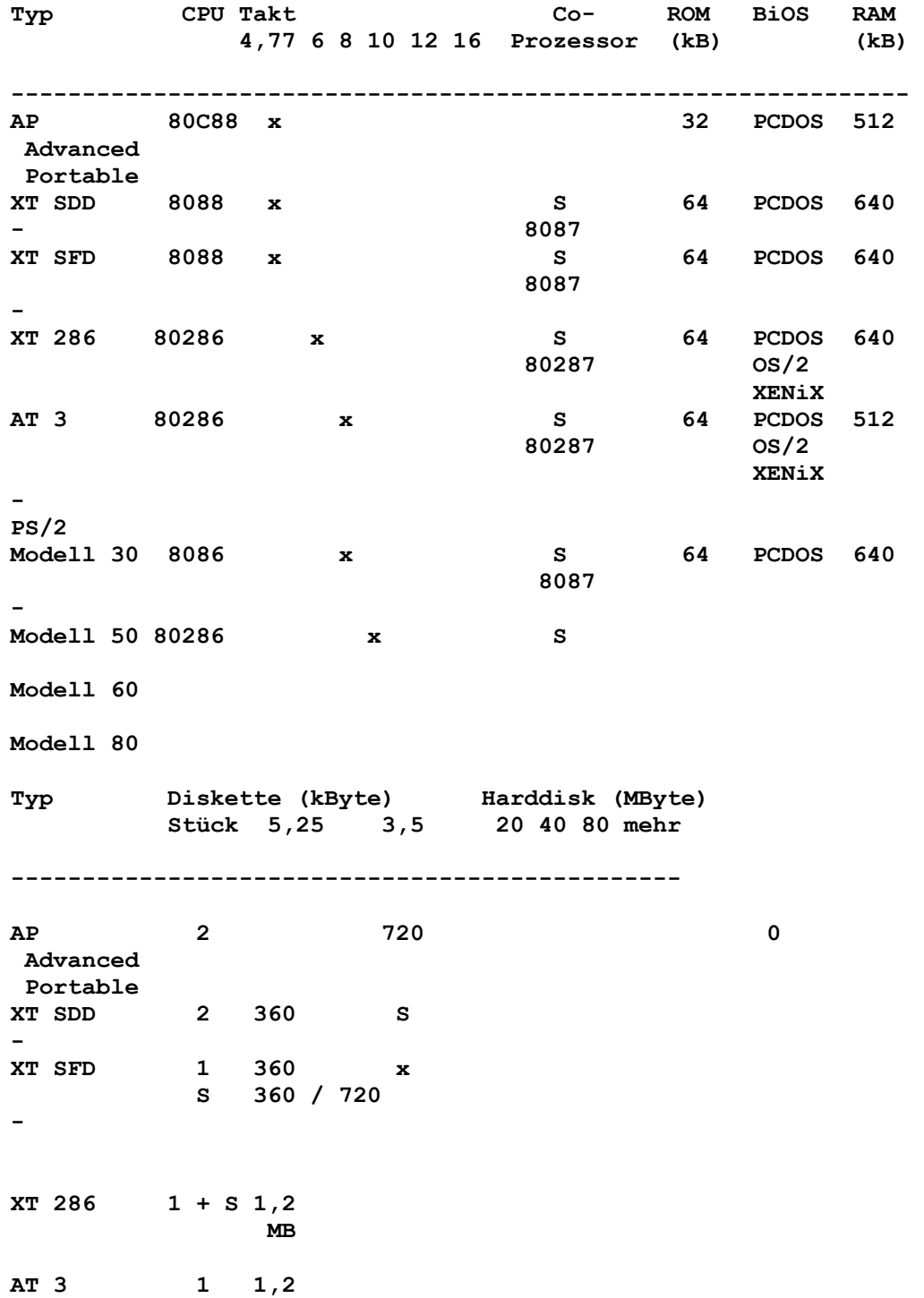

**- PS/2 Modell 30 1 + S 720 x 3 - Modell 50 Modell 60 Modell 80** 

**S - Steckplatz frei** 

**Tabelle 3. : Übersicht zur Ausstattung von Personalcomputern** 

### **3.3. Baugrößen und -arten**

**international existieren drei unterschiedliche Bauarten von Computern, deren Design stark unterschiedlich ist. Bei den Computern, die nur mit Diskettenlaufwerken arbeiten können, ist eine Bedienung (Einlegen der Diskette) in unmittelbarer Arbeitsplatznähe notwendig. Deshalb sind diese Computer auch vorrangig als Untersatz unter den Monitor ausgelegt. Hier existieren zwei Gehäusearten, der normale PC, ähnlich PC1715 oder EC 1834, und der "Baby"-PC, ebenfalls ein Gehäuse, das duch sehr kompakte Bauweise wesentlich kleiner in den Abmaßen it, aber ebenfalls unter dem Monitor gestellt wird. Ein neuerer Gehäusetyp ist der Tower. Dieser Turm setzt sich zunehmend weiter durch. Er entwickelte sich aus der Richtung der Minicomputer, die mit wachsender integration weniger Platz beanspruchten, aber immer noch größer waren als die PCs. Sie fanden deshalb den Platz unter oder neben dem Schreibisch. Aufgrund der Netzkonzeptionen und der großen Speicher ist das Einlegen von Disketten kaum notwendig gewesen. Vor allem durch die Festplatten kam dieser Trend auch in die Entwicklung der PC-Gehäuse. Die Größe des Gehäuses wird durch die eingefügten Baugruppen bestimmt, wobei Standardformate für die Leiterkarten existieren, um die Austauschbarkeit z.B. der CPU-Platine oder den Einsatz spezieller Module von anderen Herstellern zu gewährleisten. Das Format einer Leiterkarte ist 108x334 mm für XT und AT-kompatibele. Neben diesem Format existiert das "Europa-Format" mit 160x100 mm und einem 33-poligem direktem Steckverbinder, das vor allem im Bereich industrieeller Computer (Steuerungen...) Bedeutung besitzt, aber im PC-Bereich keinen Standard darstellt. Das Steckverbindersystem ist für den XT 62-polig direkt, für den AT Bus stehen zusätzlich zum XT-Bus weitere 36 Signale zur Verfügung. Das neue System mit dem 32 Bit Bus, das PS/2 hat den Mikrokanal als Bus. Dieser Mikrokanal umfaßt 136 Leitungen.** 

**Zur Eionordnung der Größe von Gehäusen hier eine Übersicht:** 

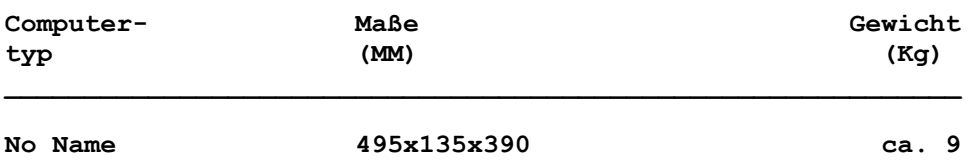

**Schneider PC 1512 Schneider EuroPC Schneider Tower Schneider 386 Commodor PC 10 Atari PC 3 iBM PS2 Modell 30 406x396x102 8**  iBM PS2 Modell 50 360x420x140 9,55<br> **iBM PS2 Modell 60 165x483x597** 19 **iBM PS2 Modell 60 165x483x597 iBM PS2 Modell 80 165x483x597 23,6 Tabelle 3. : Gehäuseübersicht** 

#### **4. Entwicklungsforderungen**

**Ausgehend von Vergleich der technischen Parameter und dem internationalen Stand der Entwicklung kann unter Berücksichtigung der Zielgruppen folgender technischer inhalt des 16 Bit Personalcomputers des VEB MPM für den Heimbereich festgelegt werden:** 

- **1) Kompatibilität zum industriestandard des iBM XT; Diese Kompatibilität bedeutet:** 
	- **Steckverbindersysteme wie iBM,**
	- **Betriebssystem MSDOS kompatibel,**
	- **Tastatur nach XT-]bertragungsprotoll mit mindestens 83 Tasten,**
	- **Bildschirmadapter MGA oder/und CGA,**
	- **Angebot eines Monochrom- und eines Farbmonitores,**
	- **Centronics-interface für Drucker,**
	- **RAM minimal 512 KByte,**
	- **minimal 1 Diskettenlaufwerk,**
	- **wenn Diskettenlaufwerk 5,25 Zoll, dann muß das iBM- Format 360 KByte unterstützt werden.**
- **2) Bestandteile für die Zielgruppe Heimbereich:** 
	- **Joystick- und Mouseanschluß,**
	- **Austauschbarkeit der Monitore,**
	- **Erweiterungsfähigkeit.**
- **3) Bestandteile für andere Anwendungen und Zielgruppen: - volle Kompatibilität,** 
	- **Erweiterungsfähigkeit.**

### **5. Voraussetzungen**

**5.1. Elektronik** 

 **Prozessoren:** 

**Preise der wichtigsten Systemschaltkreise für 16-Bit-Ssysteme nach Preisliste '90** 

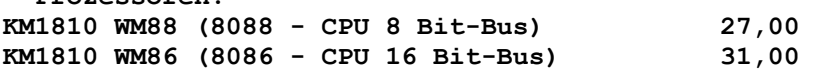

**U 80601 RA08 CPU U 8611 DC05 (EMR) 22,00 Systemschaltkreise: KM1810 WM87 (8087-Arithm. Copr.) 440,00 (NSW) KM1810 WM89 (8089-i/O-Copr.) 485,00 (NSW) KM1810 WN59A (8259A - PiC) 7,90 (NSW) KR580 Wi53 (8253 - Timer) 9,70 KR580 WW51A (8251A - USART) 8,30 KR580 WW55A (8255A - PiO) 6,60 U 8272 DC04 (FDC) 22,50 SM 607 (6845 - Video-Contr.) U 82720 DC (GDC) 66,00 KR1810 GF84 (8284 - Taktgen.) 15,60 (NSW) DL 8127D (Taktgenerator) 15,30 KR1810 WG88 (8288 - Bus-Controller) 19,40 (NSW) KR1810 WB89 (8289 - Bus-Arbiter) 68,50 (NSW) U80610 RC16 (DRAM-Controller) U80608 RC (Fehlererkennung u. -korrektur) U80606 DC08 (Buscontroller) DS 82284 (Taktgenerator) Speicher U 2164 DC20 20,00 U 61256 DC15 35,00 U 610000 U 2364 D30 (ROM 8\*8K) 29,70**  U 2732 CC35 (EPROM 4\*8K) 18,10<br>U 2664 DC35 (PROM 8\*8K) 30,90 **U 2664 DC35 (PROM 8\*8K) U 2764 CC25 (EPROM 8\*8K) 42,80**  U 23C128 DC (ROM 16\*8K) 76,-**U 27256 DC15 (EPROM 32\*8K) 118,00 (NSW) Busschaltkreise: DS 8205 D (Decoder) 4,05 DS 8282 D (8-Bit-Latch) 10,20 DS 8286 D (8-Bit-Treiber) 10,20 74 HCT 138 DK (Decoder) 2,00 74 HCT 242 DK (4-Bit-Bustreiber) 2,70 74 HCT 373 DK (8-Bit-Latch) 2,70 74 HCT 374 DK (8-D-FF tristate) 3,00 Standard-Schaltkreise DL bzw. HCT ca. 1-1,50 \* voraussichtlich nach Preisvorstellungen bzw. Preisanträgen 5.2. Standardbauteile Floppy Disk Laufwerk 5,25 Zoll ca. 1400 Tastatur (wie 1834 ) ca. 700 Leiterplatten Stück ca. 150 Steckverbindersystem (in Entwicklung ?)** 

#### **5.3. Einsatzorientierung**

**Wegen der geringeren Kosten sollte konsequent auf der HCT-Reihe aufgebaut werden. importbauelemente sind weitgehend zu vermeiden.** 

**Die Tastatur wird wahrscheinlich billiger, wenn sie durch MPM selbst gefertigt wird, Fertigungsschritte wie beim KCcompact. Allerdings ist die Nutzung der Tasten im Zweifarbspritzgießverfahren aus Auerbach vorzuziehen.** 

# **5.4. Software**

**Weder für das ROM-BiOS, noch für das Betriebssystem (3 Teile iO.Sys, MSDOS.sys und Command.com) oder für dann benötigte Sofware für die unterschiedlichsten Anwendungen, die noch mehr als bisher in die Breite gehen, sind Voraussetzungen vorhanden.** 

**Es muß dringend gesichert werden: - Schaffung der technischen Voraussetzungen zur Programmierung der Teile des Betriebssystems und des ROM, - Weiterbildung Assemblerprogrammierung unter MSDOS, - " Umgang mit DOS-Systemen,**  Anwendersoftware, Programmierung, **- Meßtechnik und Meßtechnikprogrammierung.** 

#### **6. Realisierungsmöglichkeiten der Hardware**

#### **6.1. Elektronik**

**Der Elektronikteil des zu realisierenden Heimcomputers muß die im Bild 6.1. dargestellten Baugruppen realisieren. Zur Realisierung führen unterschiedliche Konzepte, im wesentlichen bestimmt der Aufwand an Bauelementen den Preis de Computers deutlich. Als notwendige Baugruppen werden alle die Teile des Computers eingeordnet, die die Grundleistung, die unterste Grenze des zu vertretenden Leistungsumfanges darstellt. Neben diesen notwendigen Teilen sind leistungssteigernde Baugruppen, die wiederum Absatzfördernd sind, möglich. im Produktvorschlag werden diese Baugruppen dann zusammengefaßt, mit dem Netzteil, dem Laufwerk... komplettiert und entsprechede Kosten werden ausgewiesen.** 

**6.1.1. notwendige Baugruppen 6.1.1.1. Taktgenerator** 

**Der Taktgenerator kann durch folgende Lösungen realisiert werden:** 

- **a) 8284 mit Einschaltsteuerung und Quarz Aufwand an Bauelementen: 8284 Quarz 14,31 MHz Preis ca. 20**
- **b) DL 8127 mit Einschaltsteuerung und Quarz Aufwand an Bauelementen: DL 8127 Quarz 14,31 MHz Preis ca. 20**

**c) für MP 600 Aufwand an Bauelementen: DS 82284 Quarz Discussion Preis ca. 6.1.1.2. CPU a) 8088 minimal Mode Aufwand an Bauelementen: 8088, 8259A Adresslatch 3x HCT 374 Datentreiber 1\* HCT 245 Decoder** 1\* HCT 138 Preis ca. 50 M **b) 8088 maximal Mode Aufwand an Bauelementen: wie a) zusätzlich**  Buscontroller 8288 Preis ca. 67 M **c) 8086 minimal Mode Aufwand an Bauelementen: 8086 Adreßlatch 3\* HCT 374 Datentreiber 2\* HCT 245 Decoder 1\* HCT 138 Busanpassung 16 Bit Datenbus auf 8 Bit Slot (ca. 4 Treiber/**  Latch + 4 Standard- iS) Preis ca. 75 M **d) 8086 maximal Mode Aufwand an Bauelementen: wie c) zusätzlich Buscontroller 8288** Preis ca. 95 M **e) 80286 oder MP 600 Aufwand an Bauelementen: 80286, 8259A Adreßlatch 3\* HCT 374 Datentreiber 2\* HCT 245 Busanpassung an 8 Bit Bus Preis ca.** 

## **6.1.1.3. RAM**

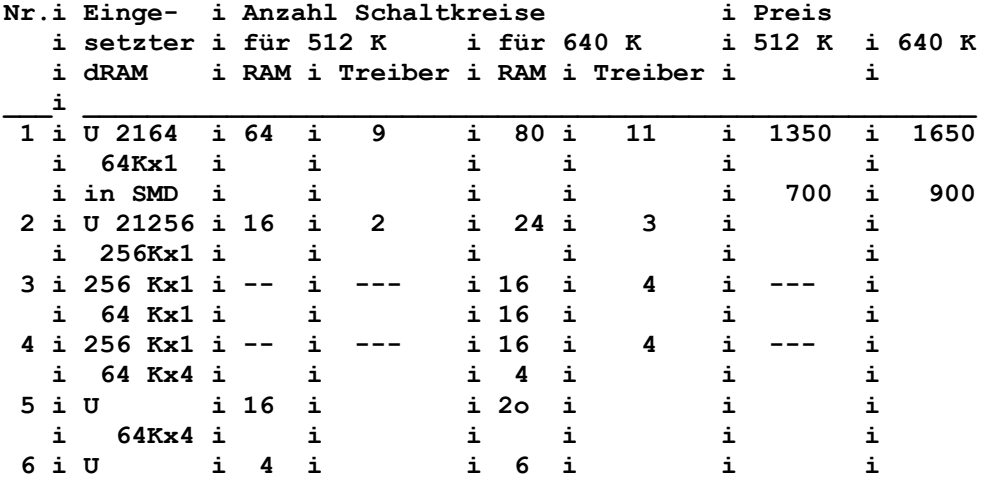

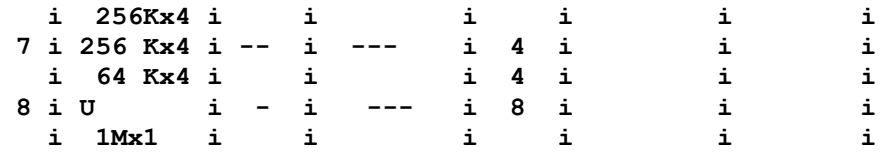

#### **Tabelle : Varianten zur Realisation der RAM-Bank**

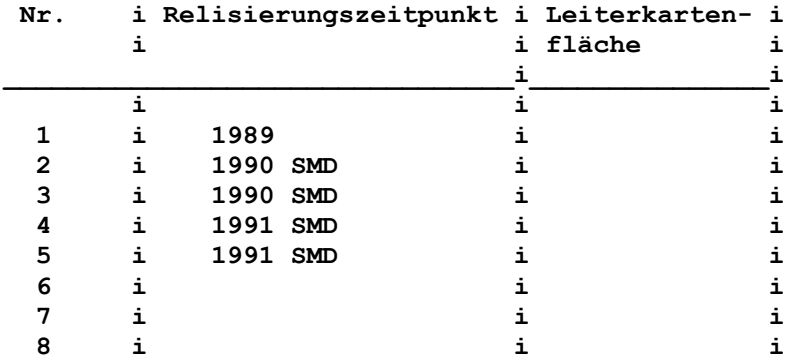

**Tabelle : Realisierungsbedingungen RAM-Bank** 

**Der Einsatz der Schaltkreise mit 1 M x 1 ist für den 8088 möglch, wobei der RAM im XT nicht ausgelastet werden kann. Für den 8086 und das MP 600 System ist dieser RAM nicht einsetzbar, da hier dann minimal 2 MByte realisiert werden müssen, wobei nur 1/3 ausgelastet wird. Deshalb ist die Realisierung mit RAM-Schaltkreisen der Organisation 256 K x1 oder 256 K x4 notwendig. Ausgehend von den zur Verfügung stehenden RAM-Schaltkreisen kann die Auswahl nur auf eine RAM-Bank von 512KByte mit Realisierung durch RAM's 256 Kx1 fallen.** 

## **6.1.4. ROM**

**6.1.1.5. System i/O**

**6.1.1.6. Monitoranschluß**

**Durch die Modularität des PC sind unterschiedliche Grafikkarten als Monitoranschluß möglich. Üblich sind die folgenden:** 

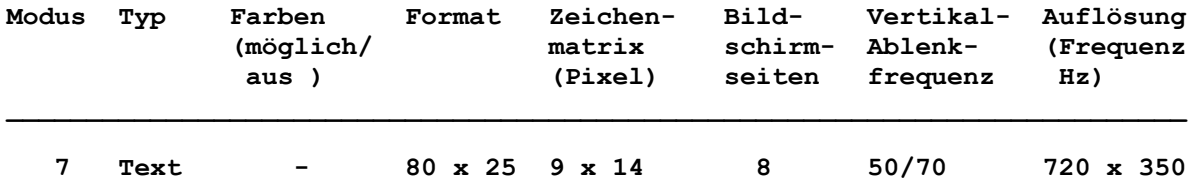

**MDA-Modi (Monochrome Display Adapter)** 

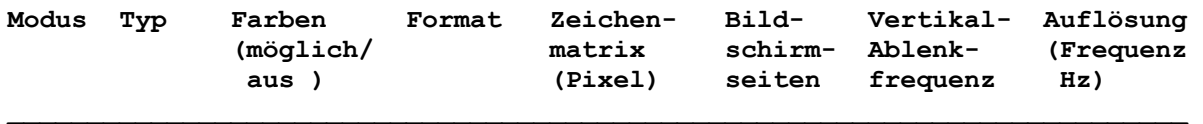

# **HERCULES-Grafik Adapter**

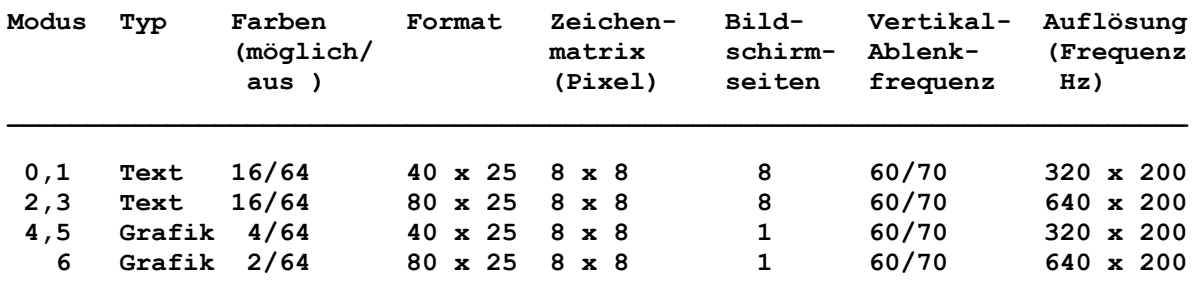

**CGA-Modi (Color Grafik Adapter)** 

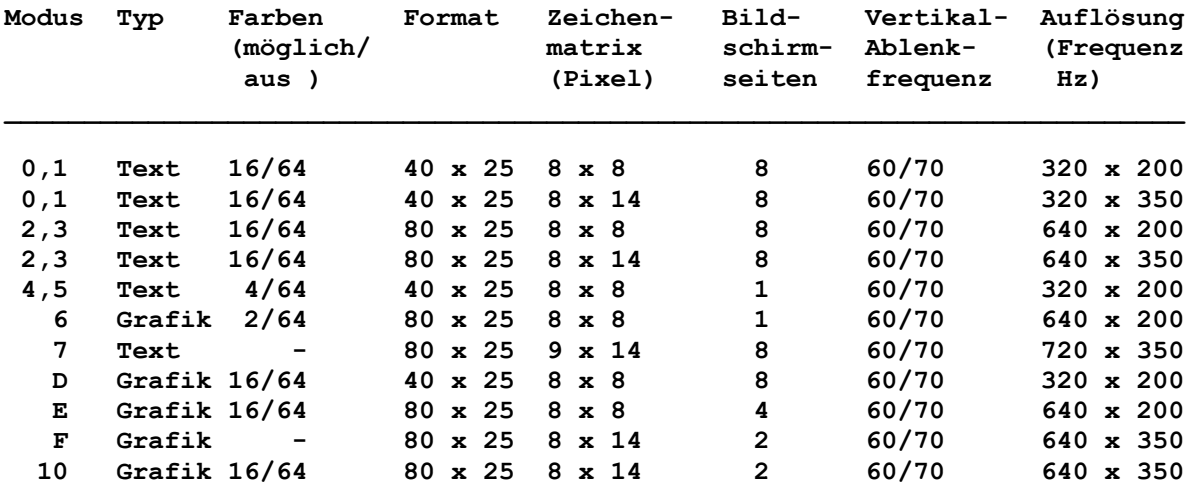

**EGA-Modi (Edvanced Grafik Adapter)** 

**Diese unterschiedlichen Grafikkarten setzen zum Teil unterschiedliche Monitore voraus. Die Anforderung an den Monitor sind nachfolgend aufgeführt.** 

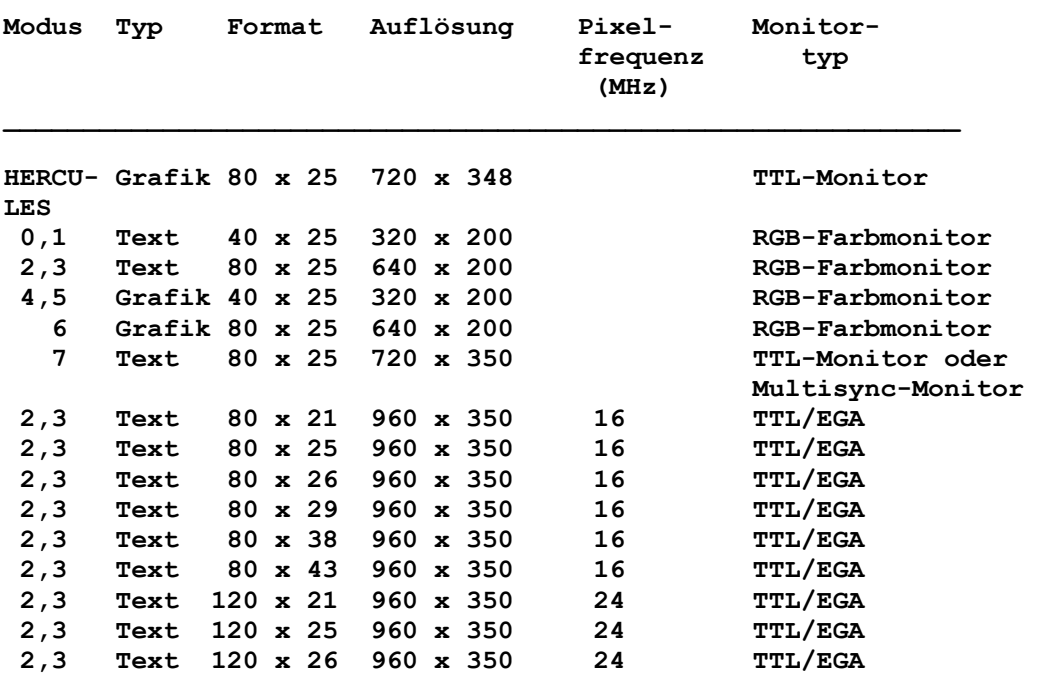

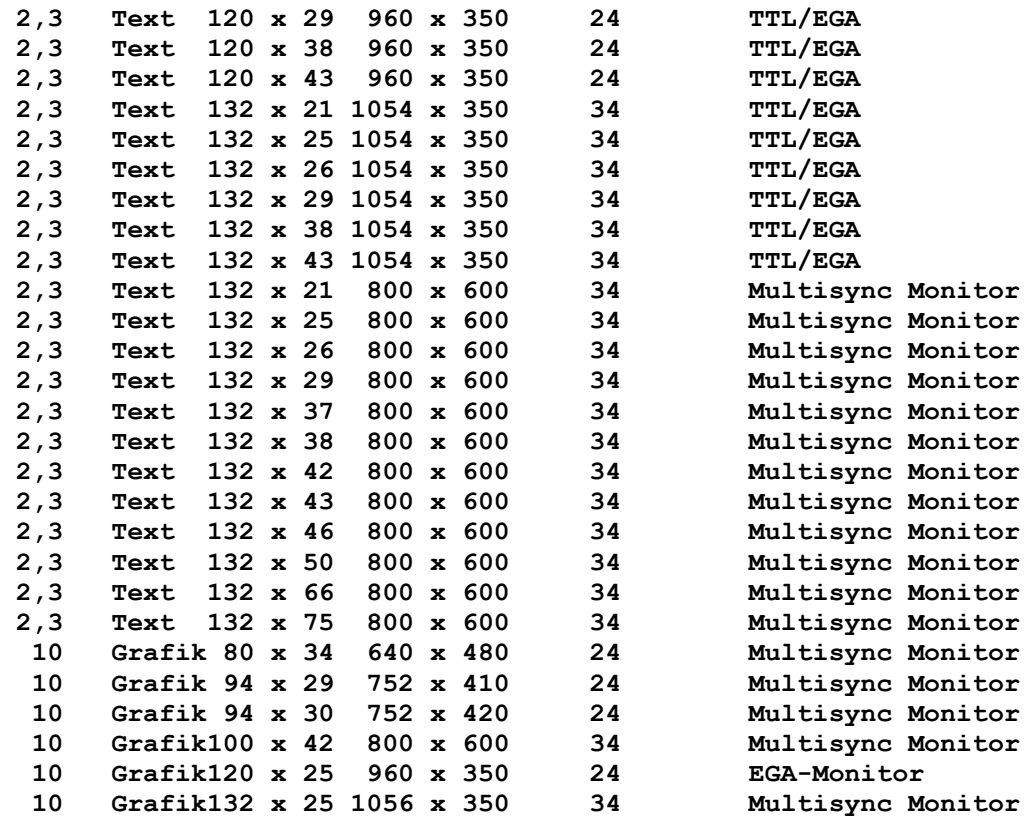

**Tabelle : Zuordnung von Monitoren zu Bildmodi** 

# **Technische Daten für Monitore**

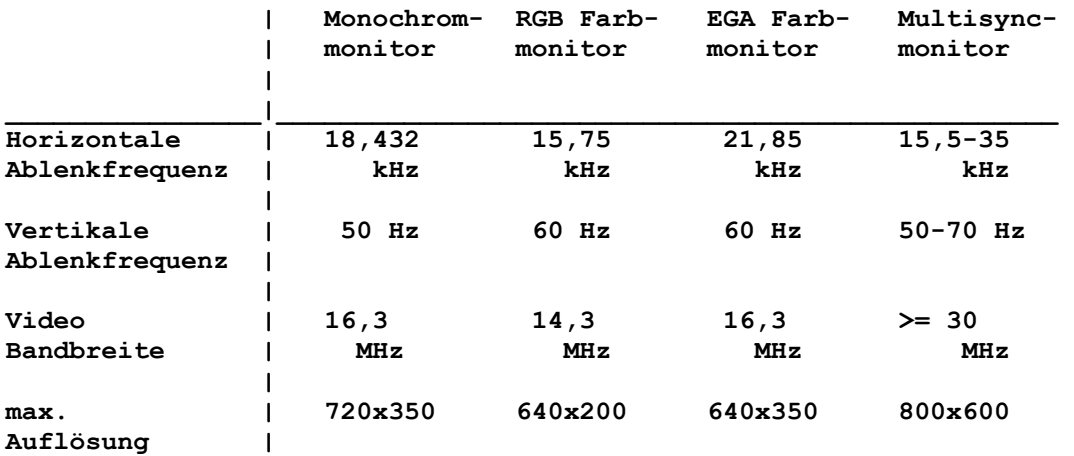

**Tabelle : Anforderungen an Monitore** 

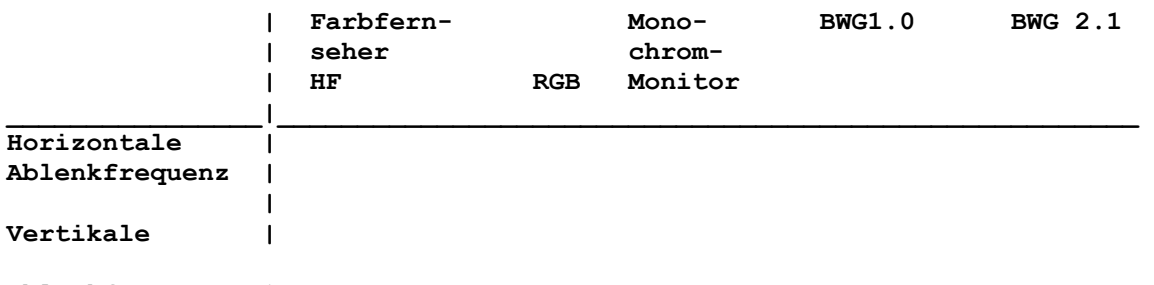

**Ablenkfrequenz |** 

 **| Video | Bandbreite | | max. | Auflösung |** 

**Tabelle : erreichter Stand Monitore** 

**Aus diesem Grund kann geschlußfolgert werden, daß die Grafikkarte nur MGA oderCGA kompatibel sein kann. Die Einschränkungen ergeben sich schon durch die zur Verfügung stehenden Monitore.** 

**Die Realisierung von MGA und CGA in einem Adapter würde die Austauschbarkeit der Monitore sichern, und schaffte somit die Voraussetzung einer Aufwertung des Computers bereits nach der Benutzung durch Zukauf eines Farbmonitores (so realisiert im EuroPC).** 

**Die Aufwendungen an diskreten Bauelementen für eine solche Grafikkarte sind ungefähr:** 

 **Standardschaltkreise: diskrete Bauelemente: Leiterkarte: Anschluß-Steckverbinder: SUMME** 

**Neben dem hohen Bestückungsaufwand ist vor allem auch die Zuverlässigkeit einer diskreten Lösung gering, so, daß eine Realisierung mit ASiC angegangen werden sollte. Beim Entwurf eines ASiC ist eventuell eine höhere Grafikauflösung (EGA, die unteren Modi) anzugehen. Für diese Realisierung können die Kosten wie folgt aufgeführt werden:** 

 **Leiterkarte: Steckverbinder: ASiC: diskrete Bauelemente: SUMME ---------------** 

**Der Preis des ASiC kann, aufgrund des Vorhandenseins von solchen Schaltkreisen auf dem internationalem markt nach dem Hauptwarenmarktpreis gebildet werden. Eine solche preisbildung ist unbedingt durchzusetzen!** 

**6.1.1.7. FD-Anschluß** 

**Der Floppy-Disk-Anschluß wird nach der Schaltung des KCcompact realisiert. Dazu sind folgende Aufwendungen nötig:** 

 **U 8172 diskrete Bauelemente Steckverbinder** ca.

 **--------------** 

**6.1.1.8. Druckeranschluß** 

**Der Anschluß des Druckers erfolgt mit Centronics interface. Dieses unterscheidet sich nur durch den Steckverbinder vom** 

**iBM-interface. Der Aufwand zur internen Prüfung der Schnittstelle durch das Betriebssystem sollte investiert werden, da so eine wesentlich höhere Kompatibilität erreicht wird.** 

Die Kosten betragen ca. \_\_\_\_\_\_\_.

**6.1.1.9. Slots** 

**Die Anzahl der freien Steckplätze bestimmt im wesentlichen die Erweiterungsmöglichkeit beim Käufer und die Möglichkeit durch den Hersteller unterschiedliche Zusatzbaugruppen anzubieten. Die Möglichkeiten der Erweiterung sind dann auch durch spezielle Module anderer Hersteller gegeben, so z.B. durch Module, die durch den VEB MPM nicht entwickelt werden können (Scanner, Barcodeleser...). Mit der Möglichkeit der Kontaktierung steht aber ein breiterer Absatz in Aussicht. Aus diesem grund sollten für Erweiterungen mindestens 3 Steckplätze zur Verfügung stehen. Für die diese Steckplätze muß das interne Netzteil Leistungsreserven besitzen.** 

**6.1.1.10. Netzteil** 

**Die Netzteilleistung, und damit auch die Kosten, ist abhängig von:** 

 **- der Anzahl der Bauelemente insgesammt;** 

 **- der Anzahl der möglichen Diskettenlaufwerke;** 

 **- der Anzahl der Erweiterungsslots;** 

 **- der Möglichkeit der Stromversorgung des Monochrom monitores (üblich bei PCs)** 

**Als Anhaltspunkt hier die Netzteilleistung in Abhängigkeit von der Anzahl der Erweiterungen (Slots) bei einigen Computern:** 

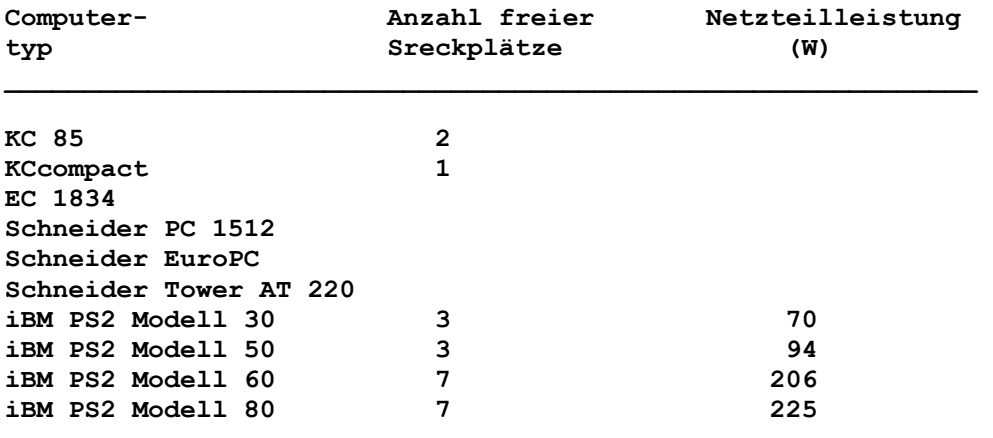

**Tabelle : Netzteilleistung in Abhängigkeit zu der Anzahl der Erweiterungssteckplätze** 

**Ausgehend vom oben genannten Material ist eine Netzteil leistung von ca. 60 W notwendig. Der Einsatz eines Lüfters wird voraussichtlich notwendig. Aus diesem Grund belaufen sich die Kosten für das Netzteil auf ca. \_\_\_\_\_\_\_\_.** 

**6.1.2. zusätzliche Baugruppen** 

**Neben den bestimmenden Baugruppen ist die Realisierung einer Reihe von zusätzlichen Baugruppen möglich. Diese Baugruppen bestimmen vor allem die Vorzugseinsatzgebiete. Die Möglichen Baugruppen sind nachfolgend aufgeführt.** 

#### **6.1.2.1. Mouse/Joystick**

**Der Mouse/Joystickanschluß sollte beim PC des VEB MPM vorhanden sein, da dieser Anschluß für die Zielrichtung Heimbereich notwendig ist und als Begründung für den Spielcomputer dient. Dadurch würde sich ein Heimcomputer unter anderem vom EC 1834 unterscheiden. Als Mouse-Schnittstelle sollte die Microsoft-Bus-Mouse gewählt werden, da die Genius-Mouse nicht realisierbar ist (CMOS EMR in der Mouse zur Sicherung des RS 232-interfaces, Stromversorgung über die Schnitstelle sehr begrenzt).** 

**Diese Mouse setzt auch eine serielle Schnittstelle voraus, die als zusätzliche Baugruppe Realisiert werden kann, aber nicht im Leistungsumfang des Computers liegen muß. Der Preisvergleich auf dem NSW-Markt zeigt deutlich die Microsoft Mouse als billigere Lösung (ca.80 DM) gegenüber der Genius Mouse (ca. 200 DM). Durch die Schaffung einer solchen Schnittstelle ist die Nutzung anderer Mouse-Geräte (z.B. Schneider) und die Nutzung der Joysticks des VEB MPM möglich!** 

**Der Aufwand kann mit ca. \_\_\_\_\_\_\_ abgedeckt werden.** 

**6.1.2.2. Festplatte** 

## **6.1.2.3. serielle Schnittstelle**

**Die serielle Schnittstelle des PC dient vor allem der Datenkommunikation. So werden z.B. Modem, Leitrechner ... über die V.24 angeschlossen. Der Druckeranschluß erfolgt über Centronics-interface. Diese Schnittstelle sollte nicht Bestandteil des Grundgerätes sein, da der Nutzer im Heimbereich diese Schnittstelle nicht benutzt. Als Aufwand, auch bei der Realisierung einer Erweiterungskarte, können folgende Teile zusammengefaßt werden: Steckverbinder SUB miniatur D** 

 **8250 Quarz 1,8432 MHz Treiber V.24 Busanpassung Leiterkarte** 

 **Summe ca.\_\_\_\_\_\_\_.** 

**Die zur Ansteuerung notwendige Software muß aus Gründen der Kompatibilität vorhanden sein (ROM und Betriebssystem-Teil iO.sys).** 

**6.2. Gehäuse** 

**6.3. Tastatur** 

**6.4. Monitor** 

**6.5. Technologie** 

**6.6. Meßtechnik** 

**7. Ökonomische Betrachtung \_\_\_\_\_\_\_\_\_\_\_\_\_\_\_\_\_\_\_\_\_\_\_\_\_\_** 

## **8. Produktvorschlag \_\_\_\_\_\_\_\_\_\_\_\_\_\_\_\_\_\_\_**

**Um eine günstige ökonomische Umsetzung der zu erbringenden Fund E-Leistungen zu erreichen, müssen marktpolitisch eine Reihe von Weiterentwicklungen innerhalb einer Zeitleiste von ca. 5 Jahren absehbar sein. Neben der Weiterentwicklung der Computertechnik auf dem 16 Bit Markt sind für den VEB MPM auch die KCcompact zu betrachten, da das Design dieses Gerätes mehr als veraltet ist. Ein neues Gehäuse fur den KCcompact bindet aber Kapazität in Konstruktion und Werkzeugbau und beeinflußt deshalb den Entwicklungsablauf des 16 Bit PC.** 

**Aus den genannten Gründen und den vorher dargelegten technischen und ökonomischen Betrachtungen schlagen wir vor:** 

- **1. Realisierung einer Reihe von Modulen für Personal computer, angefangen mit:**
- **a) 128 KByte Erweiterungseinheit für XT; b) serielle Schnitstelle für XT.** 
	- **2. Realisierung einer Reihe von Personalcomputern für unterschiedliche Haupteinsatzgebiete in folgender Weise:**

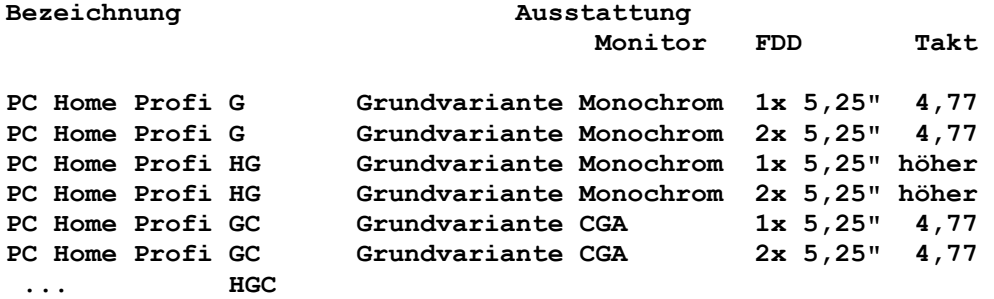

**Als Weiterentwicklungen** 

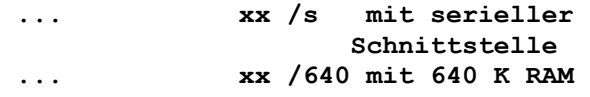

# **... AT mit realisiertem 16 Bit Bus**

... **xx / EGA EGA** 

- **3. Realisierung von: Joystick, wie für KCcompact, und Mouse.**
- **8.2. Konstruktionsvorschlag**
- **9. Einordnung der Entwicklung in das Entwicklungskonzept des VEB MPM \_\_\_\_\_\_\_\_\_\_\_\_\_\_\_\_\_\_\_\_\_\_\_\_\_\_\_\_\_\_\_\_\_\_\_\_\_\_\_\_\_\_\_\_\_\_\_\_\_\_\_\_\_\_\_\_\_\_\_\_\_**

**10. Schlußfolgerungen** 

**\_\_\_\_\_\_\_\_\_\_\_\_\_\_\_\_\_\_\_\_\_**